# 《软件工程》 实 验 指 导 书

实验一

#### 实验题目:功能模型建模

实验目的:在充分获取、了解系统需求的基础上,进行功能模型建模, 即用例建模并编写用例说明。

#### 实验要求:

1.请根据如下需求建立图书借阅系统的用例模型:

图书管理员在登录系统以后,能够对图书进行借书管理、归还管理、 还可以统计图书破损信息。借书管理过程中必须要进行登记借书信息、 显示借书信息;在归还管理过程中,必须要显示借书信息、登记还书 信息,如果图书超期,应显示图书逾期信息。逾期信息便于提醒读者 进行超期处理。

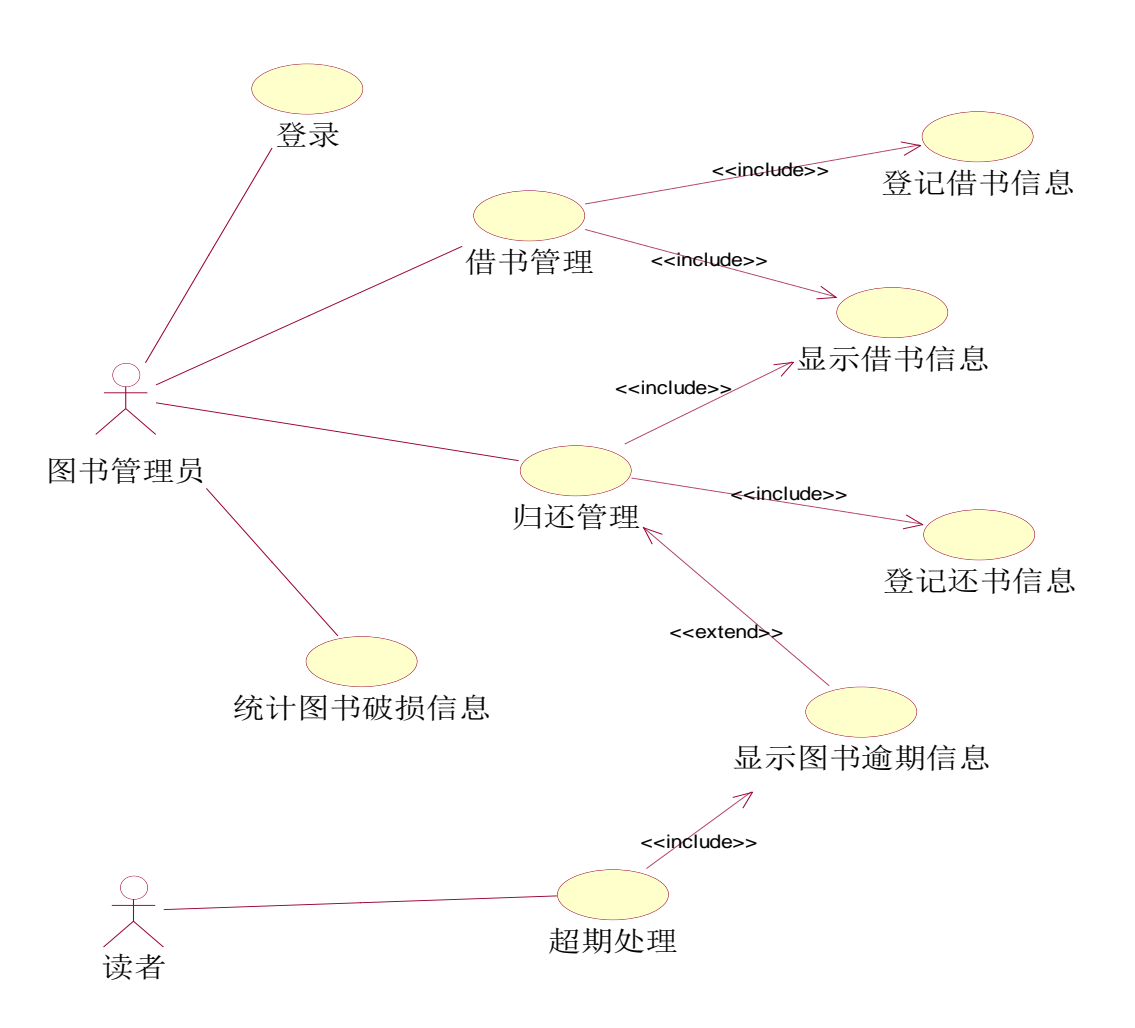

2.根据自己的理解编写借书管理用例的用例说明。

| 用例名称:  | 借书管理                                                                                                    |
|--------|----------------------------------------------------------------------------------------------------|
| 用例 ID: | <b>UC001</b>                                                                                                    |
| 参与者:   | 图书管理员                                                                                                    |
| 描述:    | 图书管理员根据借阅者要求借阅图书                                                                                                    |
| 启动:    | 图书管理员登录后点击"借书"                                                                                                    |
| 前置条件:  | 用例开始之前,图书管理员必须在系统登录成功; 借阅者提<br>出借书申请;                                                                                                    |
| 基本事件流: | 图书管理员扫描借阅者的借书证;<br>1.<br>2. 系统验证借书证信息:<br>3. 借书证验证成功后, 图书管理员扫描 1 本借阅图书;<br>4. 系统记录借书信息;<br>5. 系统显示借书信息;<br>6. 借阅证的已借书本书增加1本;<br>7. 系统提示借书成功:<br>8. 没有需要借阅图书, 用例结束。 |
| 可选事件流: | 在步骤2中,如果借书证验证不成功或已借书本书达到上限,<br>系统提示无法借书,用例结束;<br>在步骤 8, 如果借阅者还有需要借阅的图书, 转到步骤 2;                                                                                    |
| 后置条件:  | 如果用例执行成功, 借书信息被保存, 借阅者信息被更新。<br>否则,系统状态不变;<br>去八                                                                                                    |

3. 以 1-3 为一组自拟题目, 如"辽宁科技大学图书管理系统", 充分 讨论和获取系统的需求,并形成较完整的需求描述。

4.对题目 3 中系统的需求建立用例模型。

实验二

#### 实验题目:类对象模型建模

实验目的:在系统需求的基础上,进行类对象建模。

#### 实验要求:

1.根据实验 1 题目 1 中的需求,发现系统的领域类。

图书管理员在登录系统以后,能够对图书进行借书管理、归还管理、 还可以统计图书破损信息。借书管理过程中必须要进行登记借书信息、 显示借书信息;在归还管理过程中,必须要显示借书信息、登记还书 信息,如果图书超期,应显示图书逾期信息。逾期信息便于提醒读者 进行超期处理。

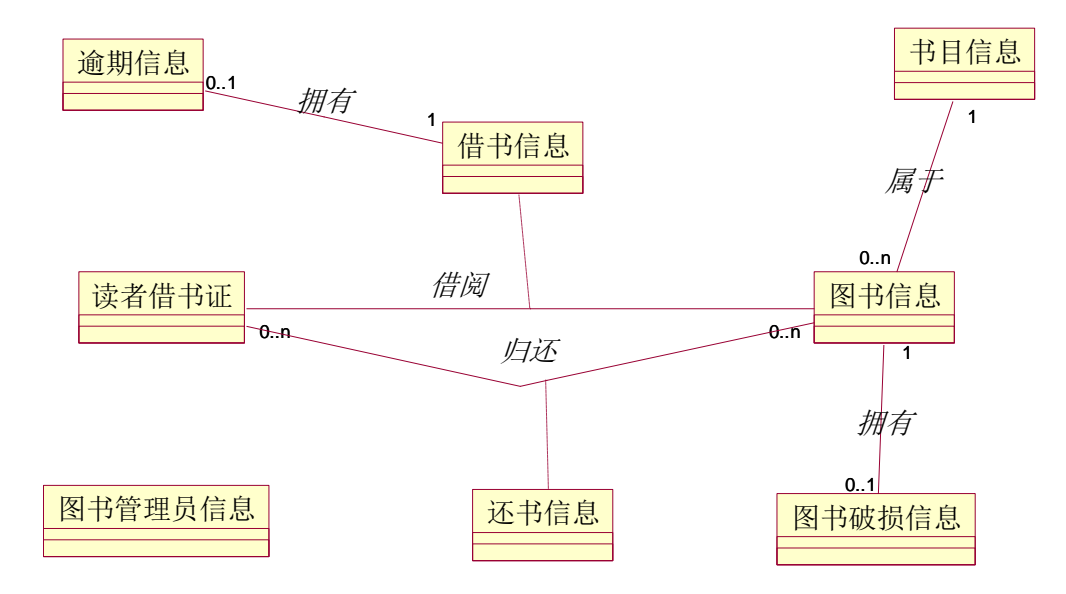

2.根据实验 1 题目 1 中用例图和系统领域需求发现系统边界类、控 制类和实体类。

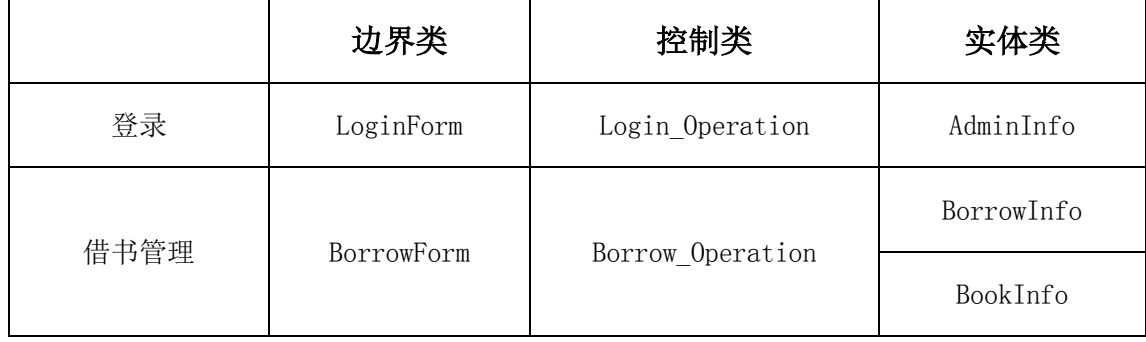

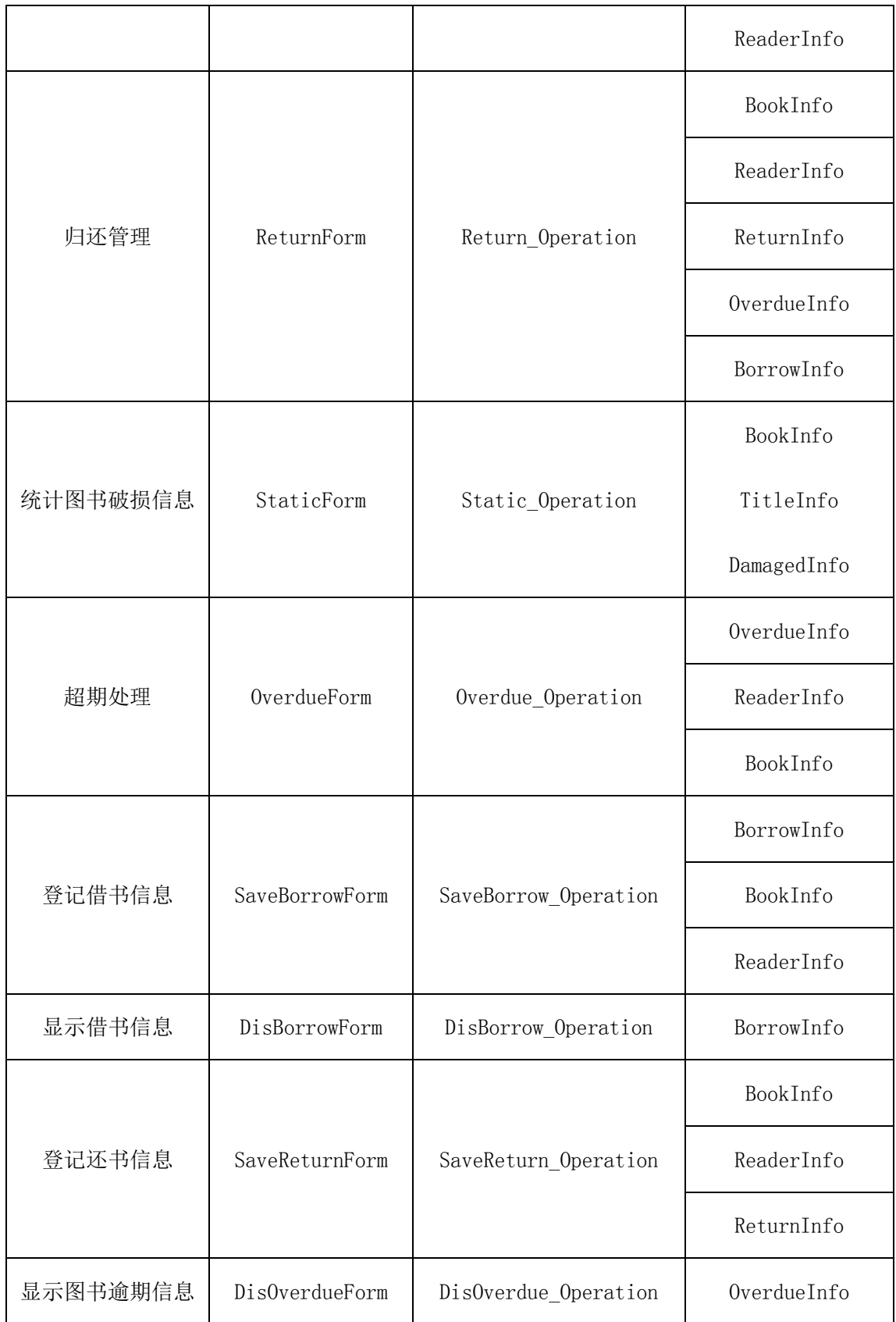

- 3.根据自己系统领域需求发现系统领域类。
- 4.根据自己系统用例图发现系统的边界类、控制类和实体类。

实验三

## 实验题目:行为模型建模

实验目的:在系统需求的基础上,利用活动图进行类对象动态行为建 模。

## 实验要求:

1.根据实验 1 题目 1 中对用例"借书管理"的用例描述建立活动图 模型。

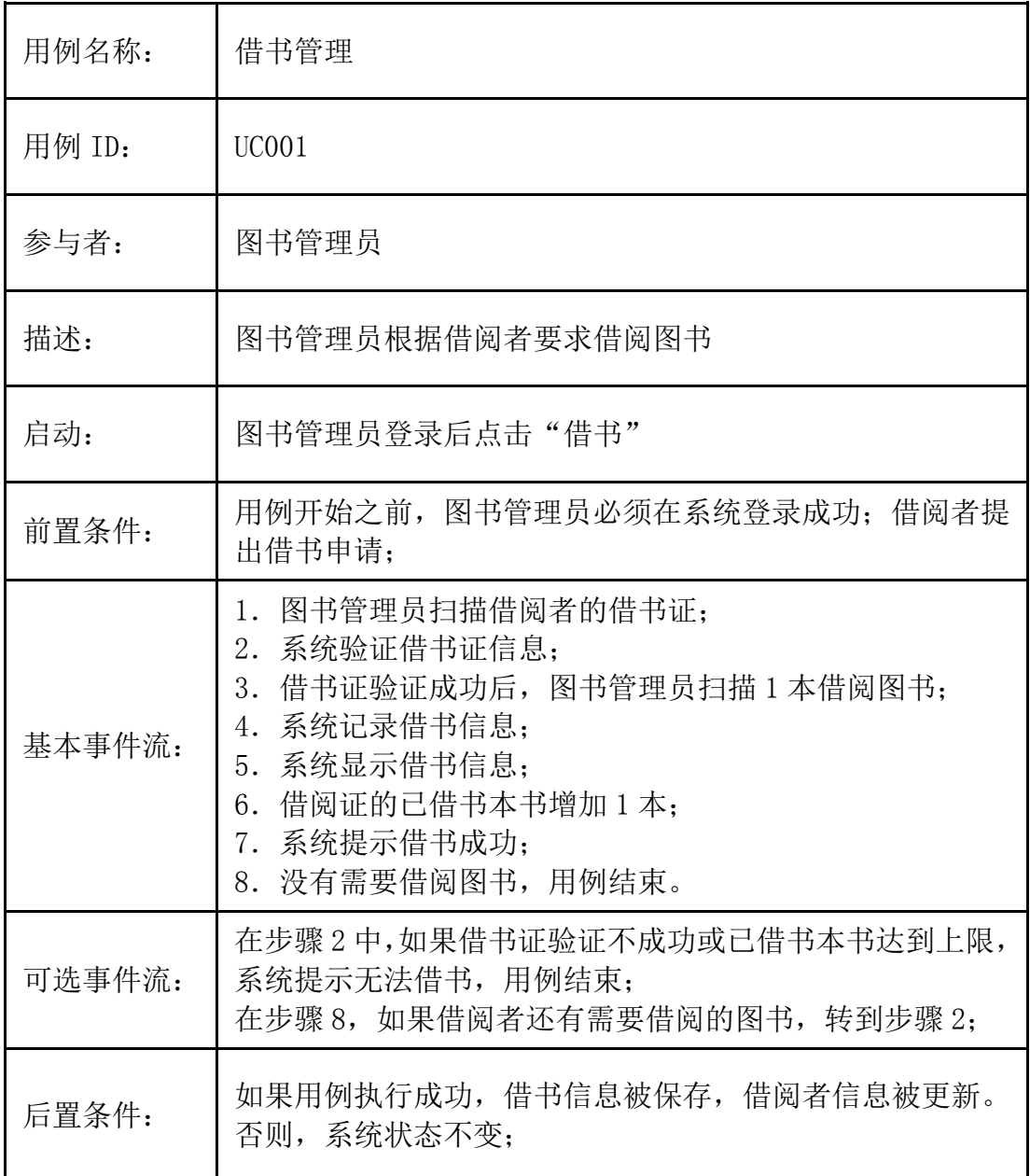

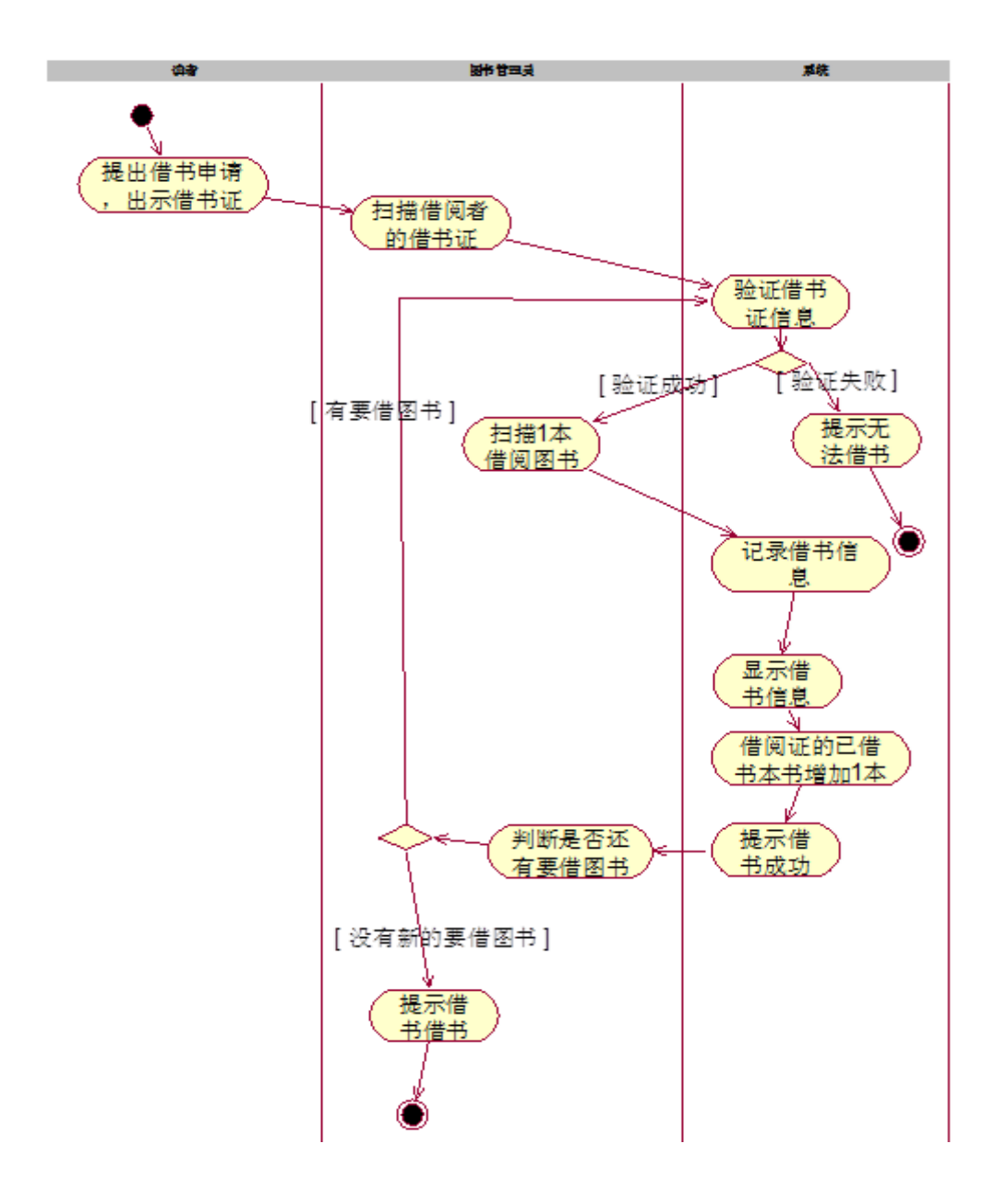

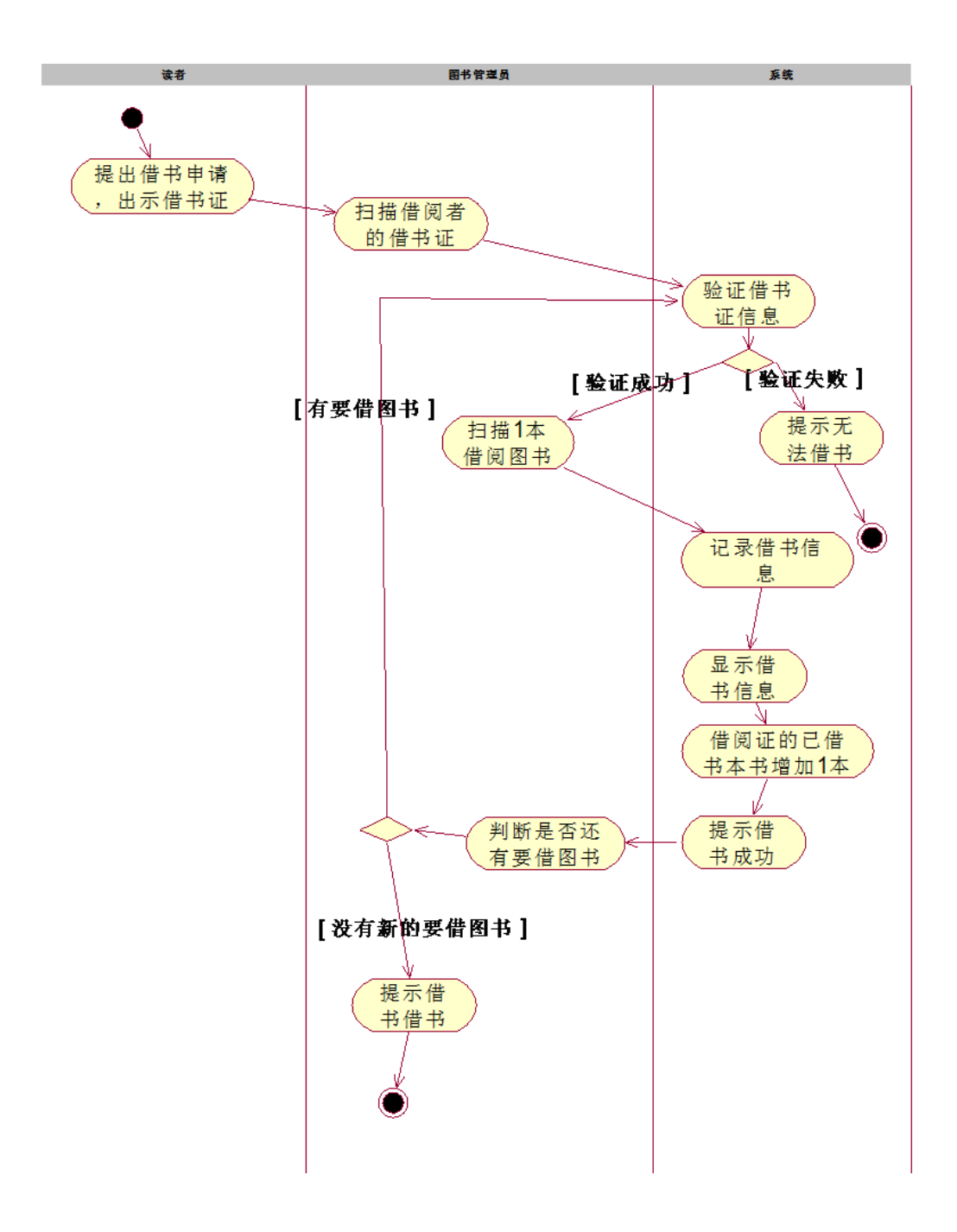

2.根据自己系统的用例说明,建立活动图模型。

## 实验四

## 实验题目:交互模型建模

实验目的:在系统需求的基础上,利用顺序图和写作进行类对象动态 交互行为建模。

### 实验要求:

1.根据实验一题目 1 中对用例"借书管理"的用例描述和实验二种 的分析类建立顺序图和协作图模型。

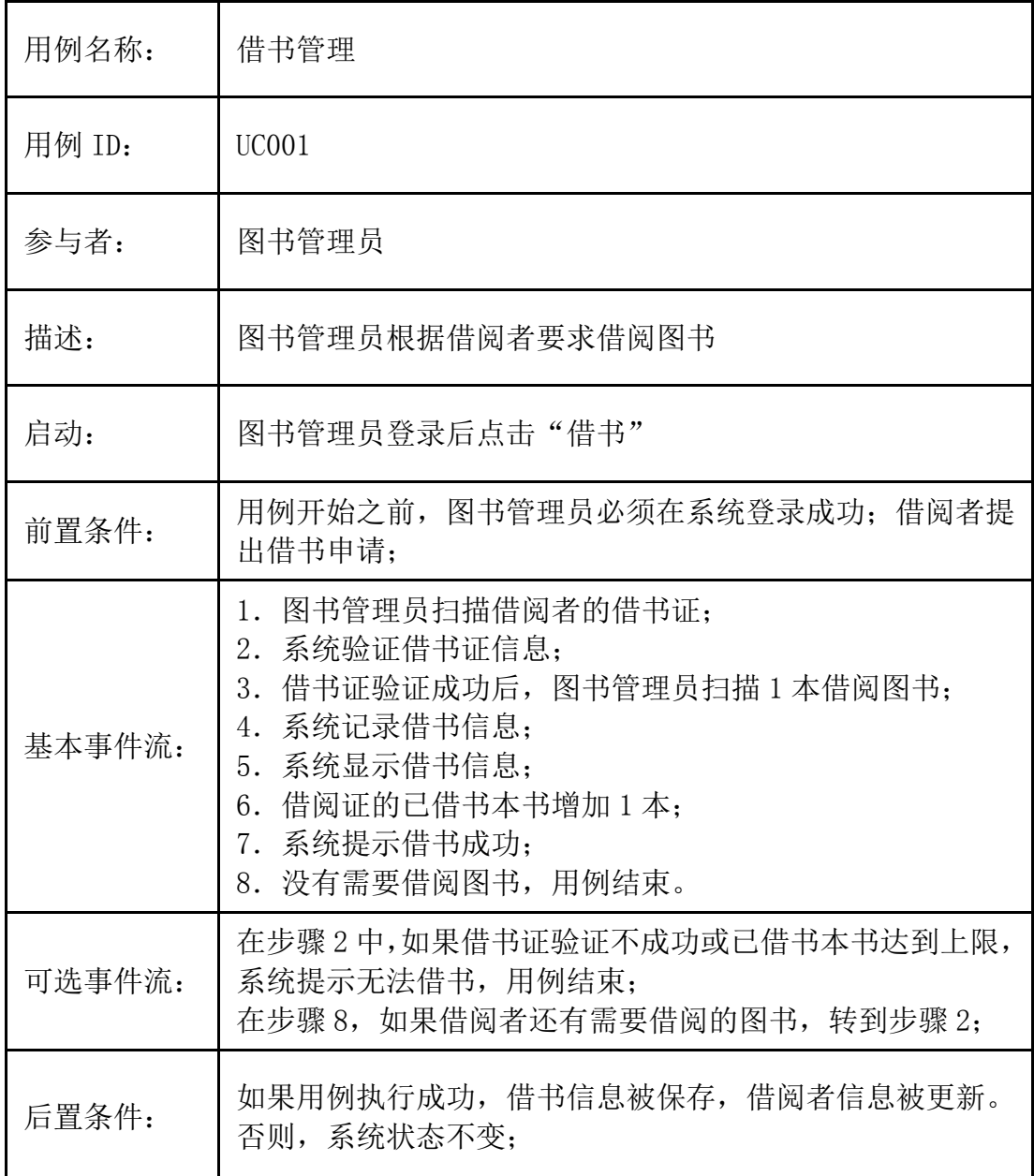

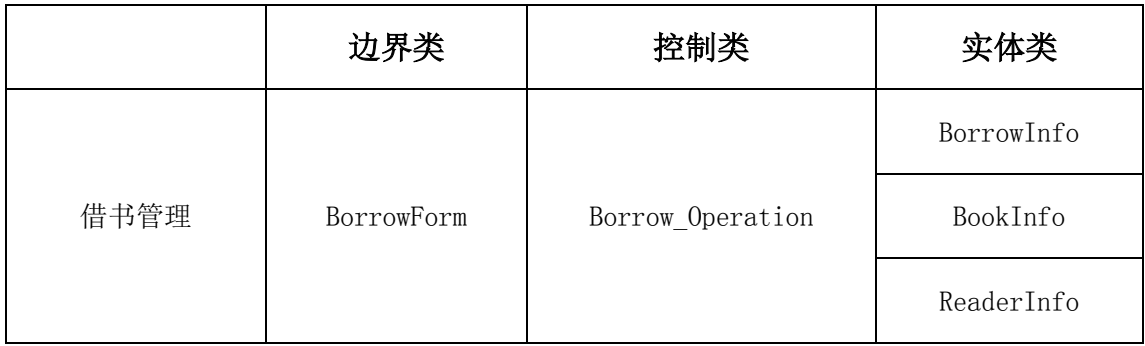

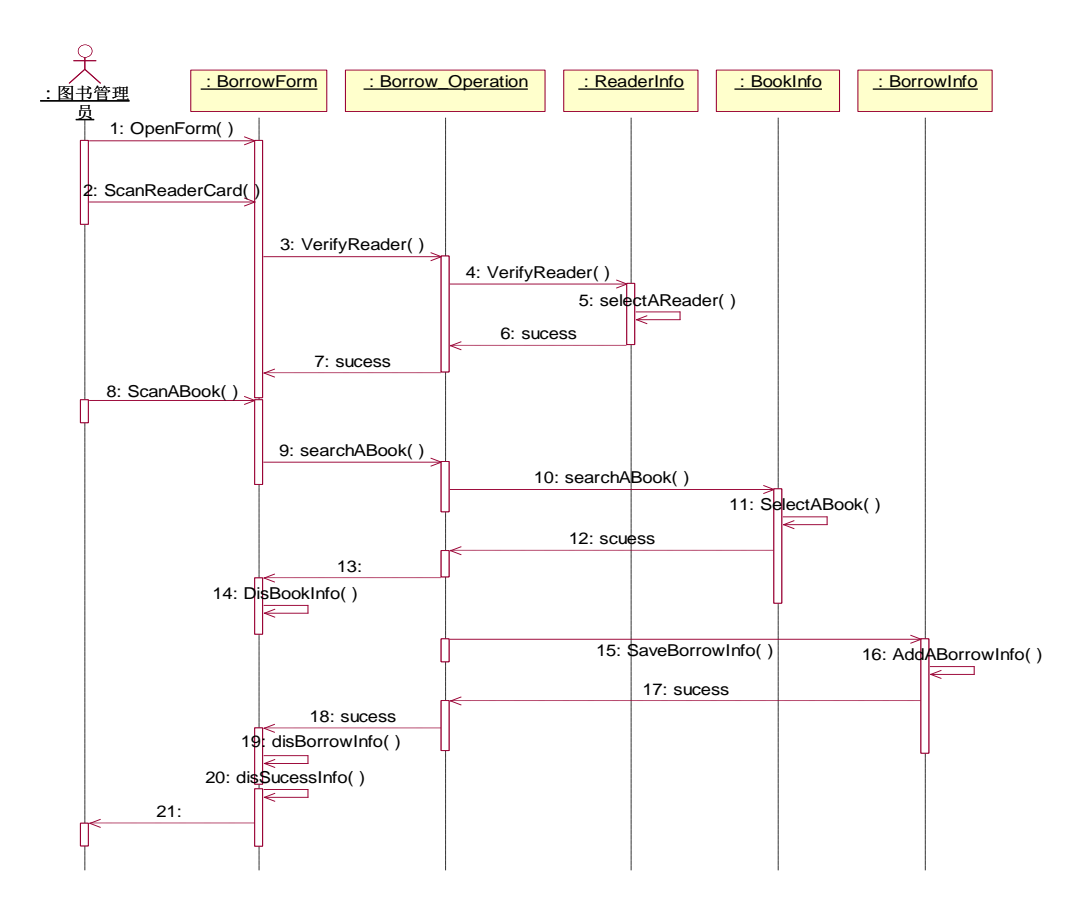

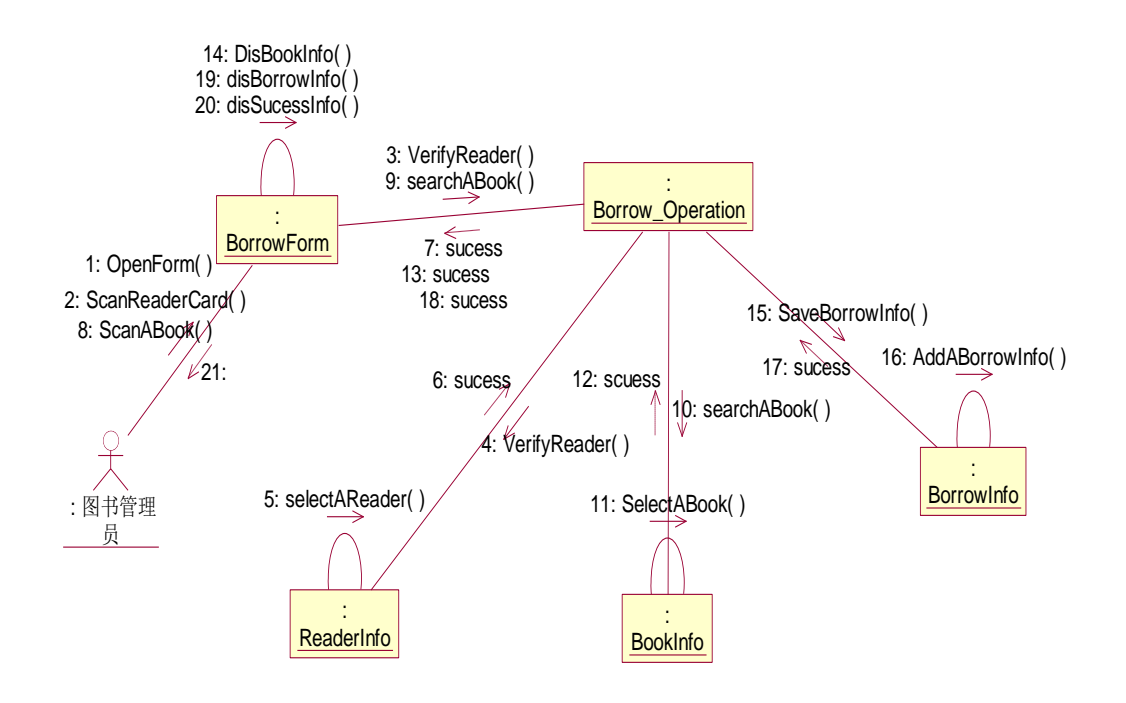

2.根据自己系统的用例说明,建立顺序图和协作图。